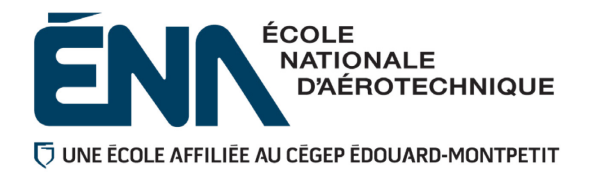

## 280-113-EM **HIVER 2021** Département de techniques de génie aérospatial

# PLAN DE COURS

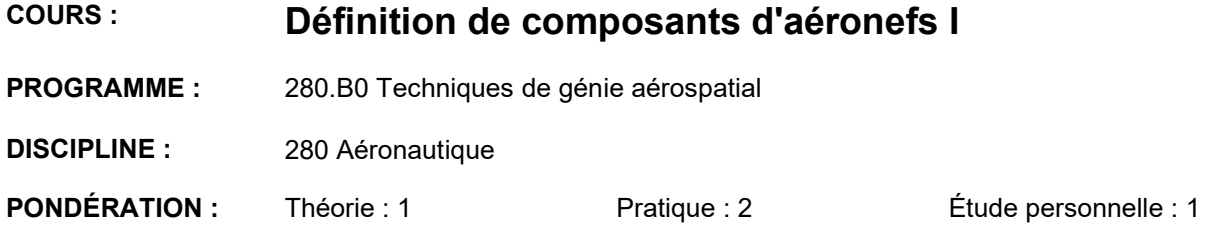

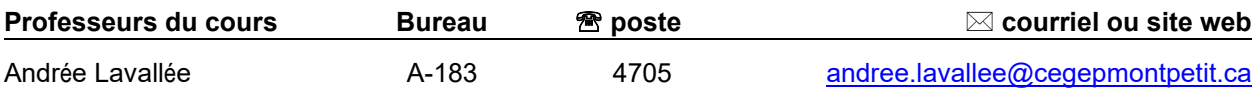

## **PÉRIODES DE DISPONIBILITÉ AUX ÉTUDIANTS**

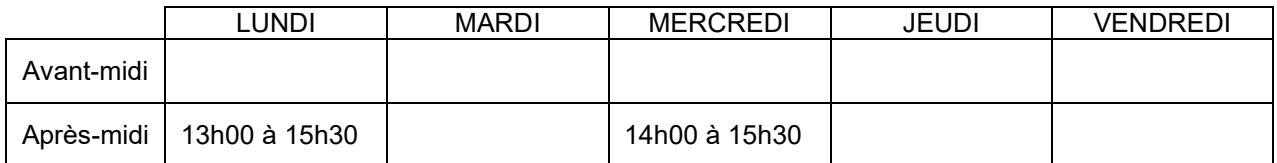

*Disponibilité sur rendez-vous. Les périodes mentionnées sont les périodes à privilégier. Contacter l'enseignant par MIO pour prendre un rendez-vous.*

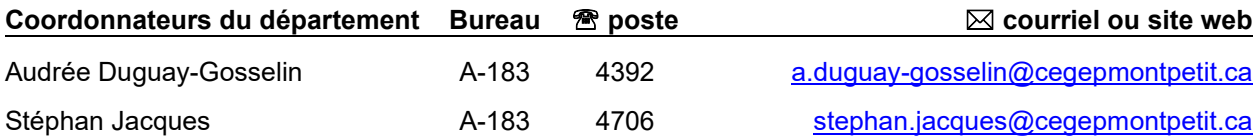

#### PLACE DU COURS DANS LA FORMATION DE L'ÉTUDIANT

La réussite de ce cours est obligatoire (préalable absolu) pour s'inscrire au cours "Définition de composants II" – 280-203-EM.

Ce plan de cours doit être conservé par l'étudiant tout au long de ses études, car il sera utile au moment de l'activité d'intégration.

#### COMPÉTENCE DU PORTRAIT DU DIPLÔMÉ

Maîtriser les bases scientifiques et celles de la fonction de travail.

#### OBJECTIF(S) MINISTÉRIEL(S) (CODE ET ÉNONCÉ)

- 011P Analyser les fonctions de travail (conception, planification et inspection)
- 011R Interpréter des dessins techniques reliés à l'aéronautique.
- 011U Produire et modifier des croquis, des dessins techniques et des modèles reliés à l'aéronautique.

#### OBJECTIF TERMINAL DE COURS

À la fin de ce cours, l'étudiant pourra produire des plans et dessins techniques à la main à l'aide de ses instruments de dessin en respectant les règles de la projection orthogonale.

#### ORIENTATIONS PÉDAGOGIQUES

Cette session-ci, la formation sera donnée de manière hybride, c'est-à-dire que certains cours seront dispensés en ligne sur la plate-forme TEAMs (de manière synchrone majoritairement) tandis que d'autres seront en présence à l'ÉNA.

Les documents de support (documents de référence, schémas explicatifs, extrait en format pdf des présentations faites en classe, images et vidéos) seront déposés sur LÉA en suivant le rythme de progression du cours.

La majorité des cours débutent par de la théorie suivie d'une période de laboratoire où l'étudiant applique les concepts présentés au préalable.

Dans un laboratoire de lecture de plans, l'étudiant apprend à analyser l'information écrite du dessin et des documents associés ainsi qu'à produire des croquis de pièces simples.

L'étudiant apprend aussi à reconnaître les tolérances géométriques et à interpréter les tolérances dimensionnelles.

## PLANIFICATION DU COURS

## **OBJECTIFS D'APPRENTISSAGE**

- 1. Fonctions de travail.
	- 1.1. Décrire les fonctions de travail du domaine de la fabrication.
- 2. Lecture de plans
	- 2.1. Interpréter la géométrie d'une pièce.
	- 2.2. Interpréter la cotation.
	- 2.3. Interpréter les informations écrites sur le dessin.
	- 2.4. Reconnaître les tolérances géométriques.
- 3. Dessins et croquis.
	- 3.1. Créer des dessins de pièces simples.

Cette planification est à titre informatif et pourrait être modifiée au besoin selon les nécessités du cours et/ou les exigences liées à l'actuelle pandémie. Le contenu indiqué à chaque semaine pourra également être ajusté par le professeur au besoin.

Légende :

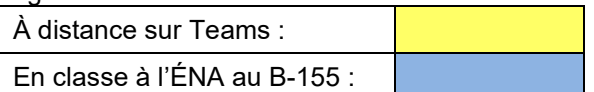

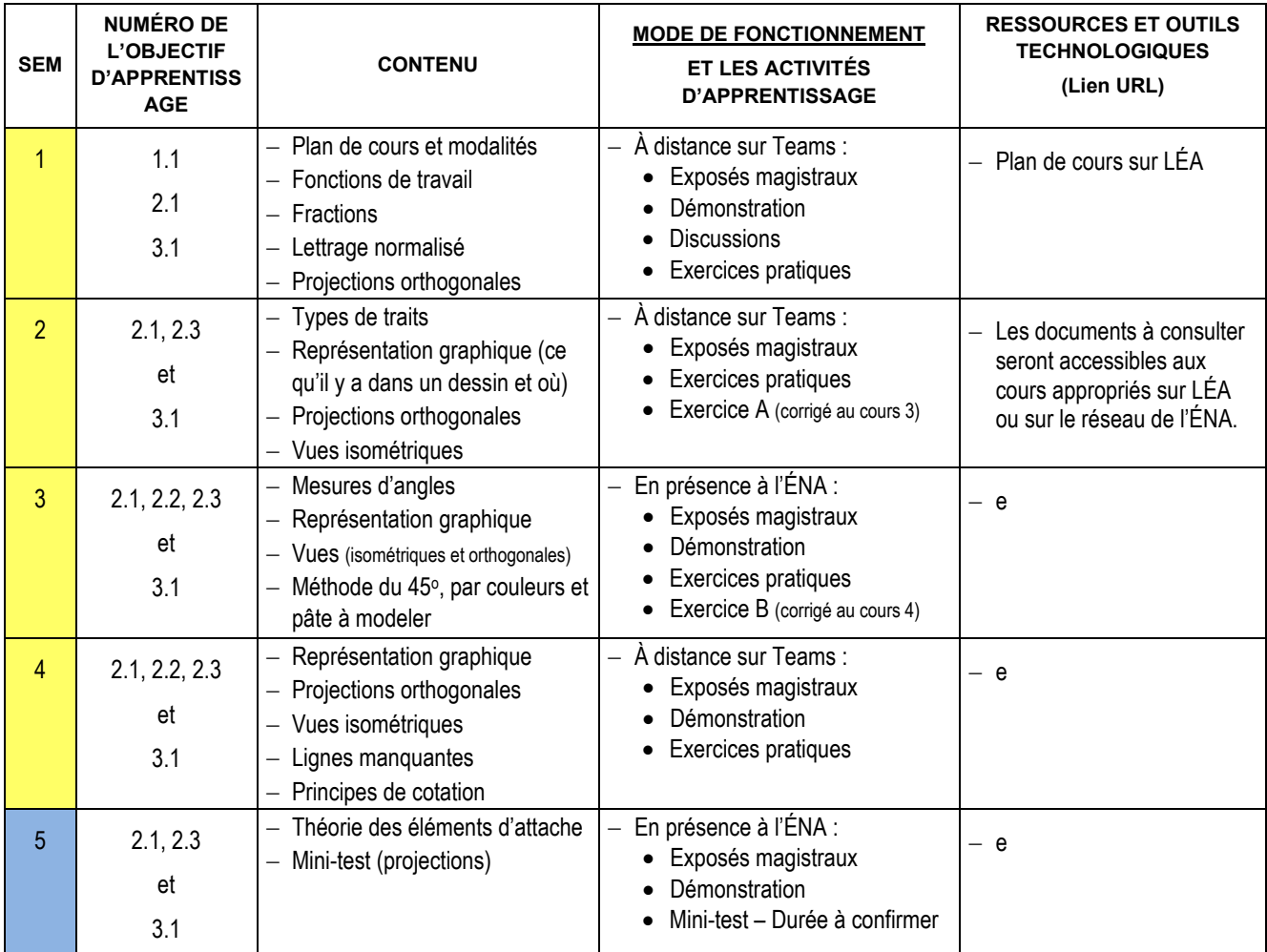

#### *Plan de cours 280-113-EM : Définition de composants d'aéronefs I*

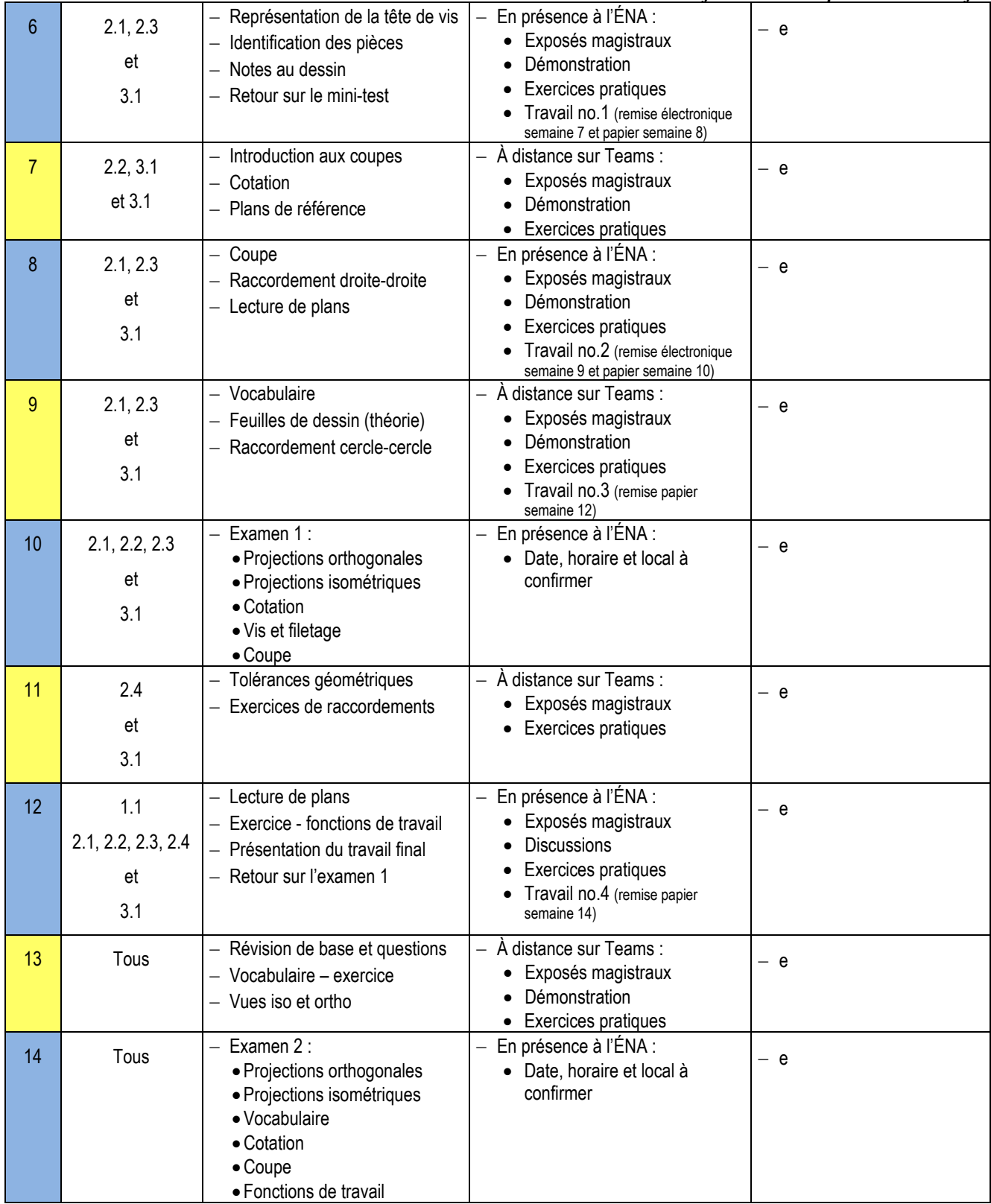

## PLANIFICATION DU COURS

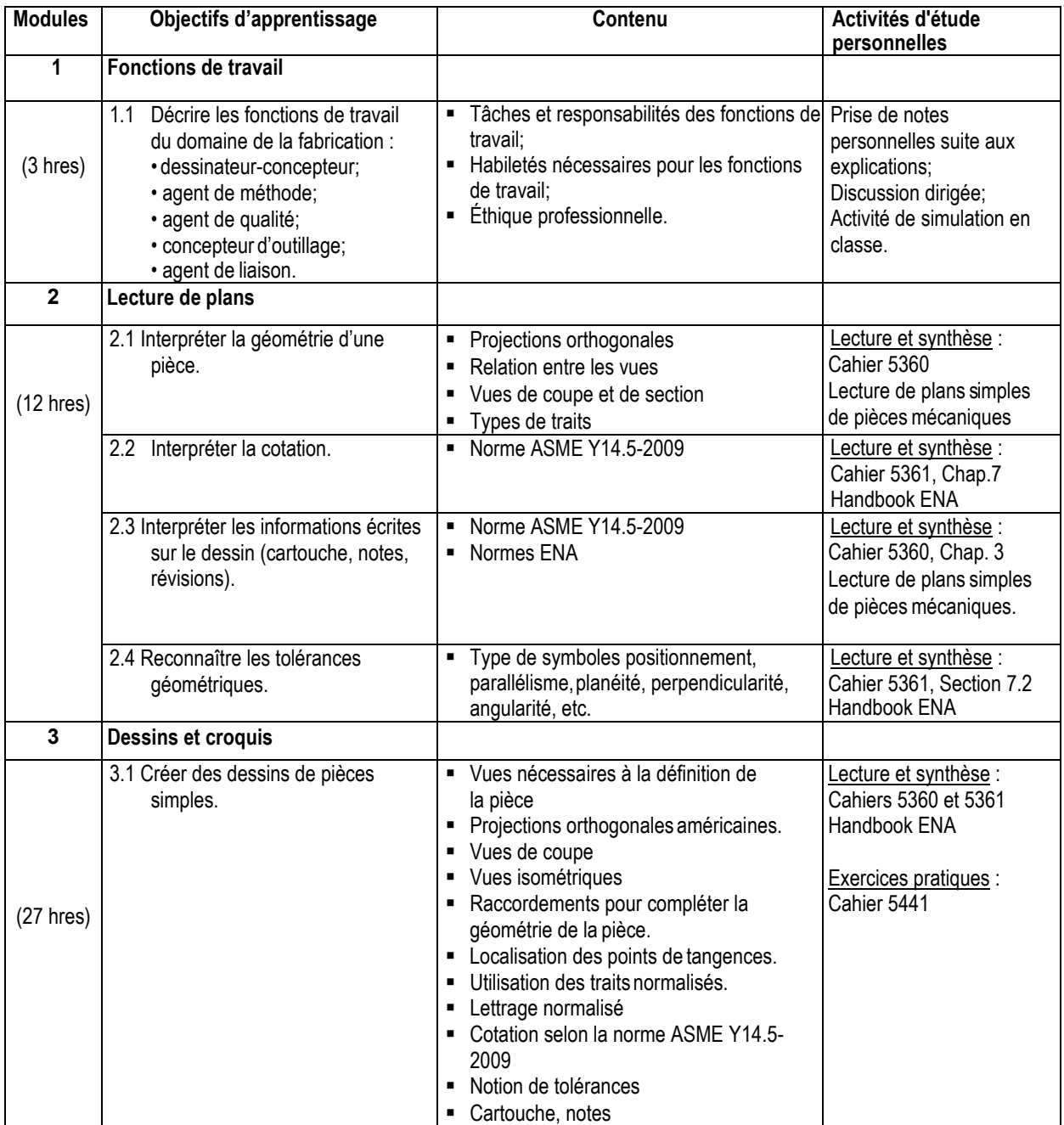

## MODALITÉS D'ÉVALUATION SOMMATIVE

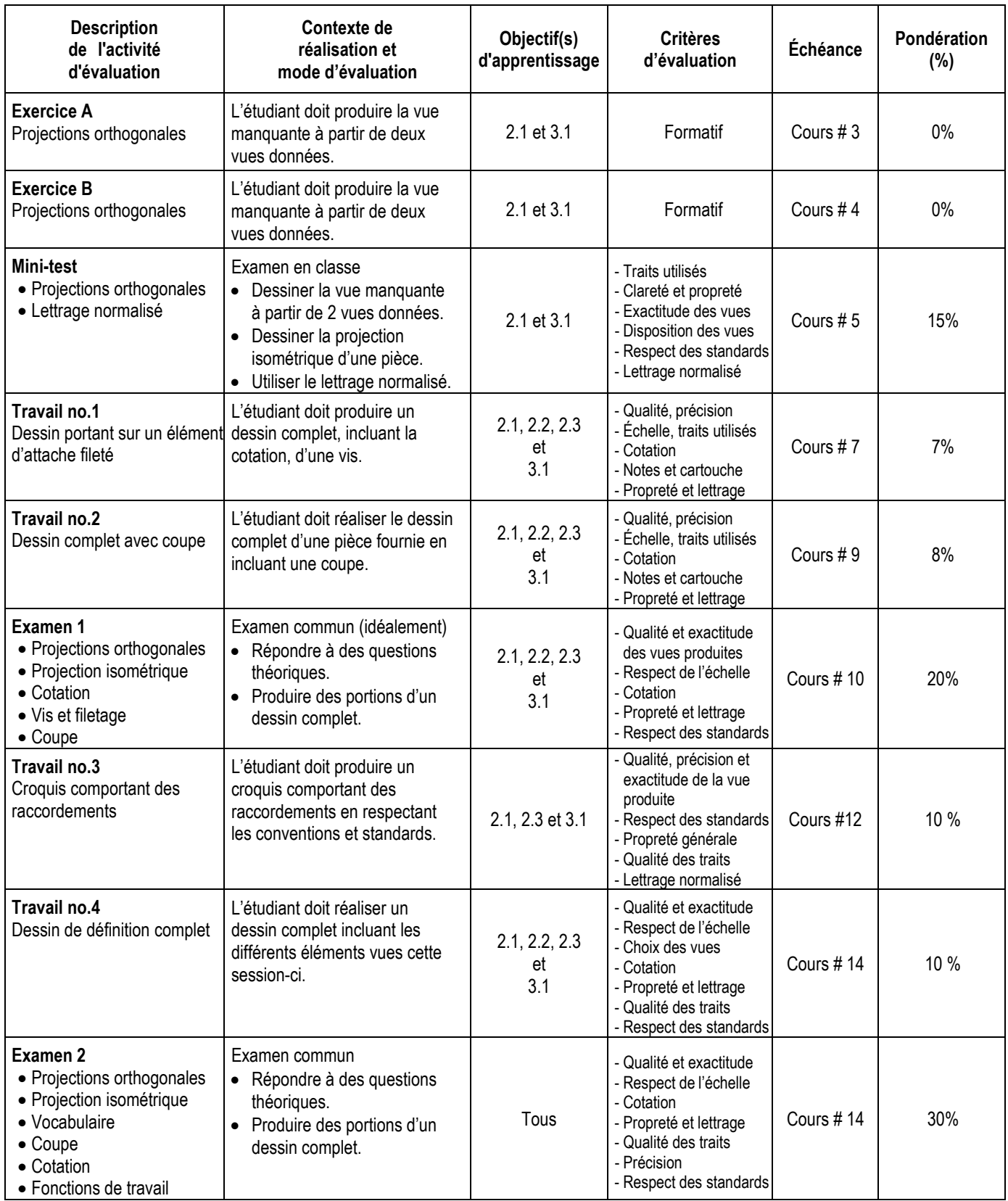

Il est à noter que tous les travaux sont réalisés de manière individuelle.

## MATÉRIEL REQUIS OBLIGATOIRE

- Cahier de notes de cours #5441 (Définition de composants I).
- Cahiers de notes de cours (cartable) #5360, #5361, #5362.
- **Instruments de dessin.**
- Tablette de feuilles quadrillées ÉNA.
- Handbook ENA (tous les modules disponibles).
- Minimum de 4 feuilles de dessin de l'ÉNA de format B (11" x 17") NE PAS PLIER ! (Il est aussi possible d'imprimer à l'ÉNA, directement du pdf mentionné en classe, une feuille de base 11 x 17).
- Facultatif (mais très aidant) : pâte à modeler.

## MÉDIAGRAPHIE

Giesecke, F et Al. (1987). *Dessin technique*. Montréal, Québec : Édition du renouveau pédagogique

#### CONDITIONS DE RÉUSSITE AU COURS

#### **(1) Note de passage**

La note de passage du cours est de 60% (PIEA, article 5.1m).

#### Cours avec une **Double sanction** :

Pour réussir ce cours, vous devez obtenir une note globale d'au moins 60%. De plus, vous devez obtenir un minimum de 60% au cumulatif des *évaluations théoriques* du cours (1 mini-test et 2 examens) et obtenir un minimum de 60% au cumule des *évaluations pratiques* du cours (les 4 travaux demandés). Sinon, la note de la partie la plus faible apparaîtra au relevé de notes.

#### **Exemple :**

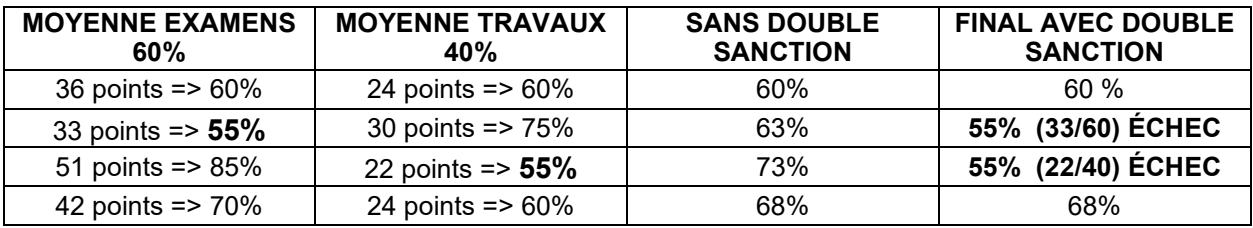

#### **(2) Présence aux évaluations sommatives**

La présence aux activités d'évaluation sommative est obligatoire (PIEA, article 5.2.5.1).

N.B.: Les calculatrices programmables ne sont pas tolérées aux examens. Le seul modèle de calculatrice autorisé pour les périodes d'examens est le SHARP EL 531.

#### **(3) Remise des travaux**

Les travaux exigés par un professeur doivent être remis à la date, au lieu et au moment fixés. Les **pénalités** entraînées par les retards sont établies **selon les règles départementales** (PIEA, article 5.2.5.2).

En cas de retard les pénalités sont présentées dans la section « Règles des départements » à l'adresse suivante :<http://guideena.cegepmontpetit.ca/regles-des-departements/>

#### **(4) Présentation matérielle des travaux**

L'étudiant doit respecter les « *Normes de présentation matérielle des travaux écrits* » adoptées par le Cégep. Le non-respect de ces normes peut retarder l'acceptation du travail ou affecter la note accordée.

Ces normes sont disponibles à l'adresse suivante : [http://rmsh.cegepmontpetit.ca/normes-de](http://rmsh.cegepmontpetit.ca/normes-de-presentation-materielle-des-travaux-ecrits-du-cegep/)[presentation-materielle-des-travaux-ecrits-du-cegep/](http://rmsh.cegepmontpetit.ca/normes-de-presentation-materielle-des-travaux-ecrits-du-cegep/)

Les **pénalités départementales** concernant le non-respect des normes de présentation matérielle des travaux (PIEA, article 5.3.2) sont :

- Voir la section « Règles des départements » à l'adresse suivante: <http://guideena.cegepmontpetit.ca/regles-des-departements/>

#### **(5) Qualité de la langue française**

L'évaluation de la qualité de la langue (PIEA, article 5.3.1) doit respecter les critères et les valeurs établis par ledépartement.

La **procédure départementale** d'évaluation de la qualité du français est disponible dans la section « Règles des départements » à l'adresse suivante :

<http://guideena.cegepmontpetit.ca/regles-des-departements/>

#### MODALITÉS DE PARTICIPATION AU COURS

L'utilisation des appareils, des machines et des locaux de laboratoire du Département par l'étudiant en dehors de ses heures de cours est absolument interdite à moins d'avoir obtenu l'accord du coordonnateur du Département.

Une tenue vestimentaire adéquate ainsi que le port des lunettes de sécurité seront exigés dans les ateliers. Ne seront pas tolérés les sandales, les culottes courtes et tout autre vêtement jugé inadéquat pour des raisons de sécurité.

Tout étudiant dont le comportement au laboratoire représente un risque pour les autres personnes présentes sera, après avertissement par le professeur, exclu du laboratoire jusqu'à révision du cas par le professeur et le coordonnateur du Département de techniques de génie aérospatial.

Un usage ou entretien non conforme aux règles enseignées d'un instrument mis à la disposition de l'étudiant(e) peut entraîner une suspension des cours de l'étudiant(e) jusqu'à révision du cas par le professeur du cours et le coordonnateur du Département.

#### **En cas de cours offert en visioconférence :**

En participant à un cours donné à distance par le biais d'une plateforme de visioconférence, l'étudiant comprend et accepte que son image et sa voix puissent être captées dans le cadre de la prestation de cours. Cette captation sera uniquement visible en direct, par le professeur et les autres étudiants du groupe.

Pour des raisons pédagogiques, certaines captations pourraient être enregistrées. Le professeur devra informer clairement les étudiants, avant le début chaque enregistrement, que leur image et leur voix seront enregistrées. Si un étudiant s'oppose à ce que son image et/ou sa voix soient enregistrés, il pourra participer au cours en fermant sa caméra et son micro et communiquer par écrit selon les modalités précisées par le professeur. Autrement, l'étudiant qui utilise sa caméra ou son micro sera réputé avoir donné son consentement à l'enregistrement de sa voix et de son image. Les enregistrements de cours par visioconférence pourront être mis à la disposition uniquement des étudiants de tous les groupes du cours pour la durée de la session. Il est interdit de diffuser ces enregistrements de façon publique ou d'en faire une utilisation autre que pédagogique.

Aucun enregistrement d'un cours donné par visioconférence ne peut être fait par un étudiant sans obtenir l'accord du professeur au préalable. Les étudiants dont les renseignements (voix et images) sont recueillis peuvent exercer les recours pour les droits d'accès et de rectification prévus par la Loi sur l'accès aux documents des organismes publics et sur la protection des renseignements personnels auprès de la Secrétaire générale du Cégep.

#### AUTRES RÈGLES DÉPARTEMENTALES

Les étudiants sont invités à consulter le site web pour les règles particulières à ce cours : [http://guideena.cegepmontpetit.ca/regles-des-departements/.](http://guideena.cegepmontpetit.ca/regles-des-departements/)

#### POLITIQUES ET RÈGLES INSTITUTIONNELLES

Tout étudiant inscrit à l'École nationale d'aérotechnique du cégep Édouard-Montpetit doit prendre connaissance du contenu de quelques politiques et règlements institutionnels et s'y conformer. Notamment, la *Politique institutionnelle d'évaluation des apprentissages* (PIEA), la *Politique institutionnelle de la langue française* (PILF), *la Politique pour un milieu d'études et de travail exempt de harcèlement et de violence*  (PPMÉTEHV), les *Conditions d'admission et cheminement scolaire,* la *Procédure concernant le traitement des plaintes étudiantes dans le cadre des relationspédagogiques.*

Le texte intégral de ces politiques et règlements est accessible sur le site Web du Cégep à l'adresse suivante : <http://www.cegepmontpetit.ca/ena/a-propos-de-l-ecole/reglements-et-politiques>*.* En cas de disparité entre des textes figurant ailleurs et le texte intégral, ce dernier est la seule version légale et appliquée.

### LE CENTRE DE SERVICES ADAPTÉS POUR LES ÉTUDIANTS EN SITUATION DE HANDICAP

Les étudiants ayant un diagnostic d'un professionnel (limitations motrices, neurologiques, organiques, sensorielles, troubles d'apprentissage, de santé mentale, trouble du spectre de l'autisme ou autres) ou ayant une condition médicale temporaire peuvent faire une demande pour obtenir des mesures adaptées.

Pour avoir accès à ce service, faites parvenir votre diagnostic soit par MIO à "Service, CSA-ENA" ou par courriel à [servicesadaptesena@cegepmontpetit.ca](mailto:servicesadaptesena@cegepmontpetit.ca)

Si vous avez déjà un plan de mesures adaptées avec le CSA, vous êtes invités à communiquer avec votre professeur dès le début de la session afin de discuter avec lui des mesures d'accommodement déterminées par le CSA.

#### ANNEXE

#### **GRILLE D'ÉVALUATION DU FRANÇAIS ÉCRIT**

<http://guideena.cegepmontpetit.ca/regles-des-departements/>